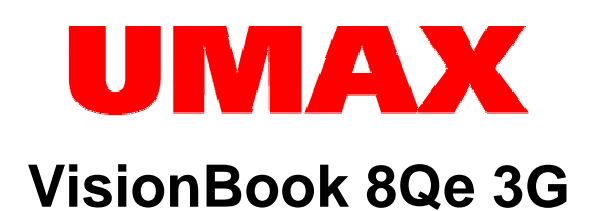

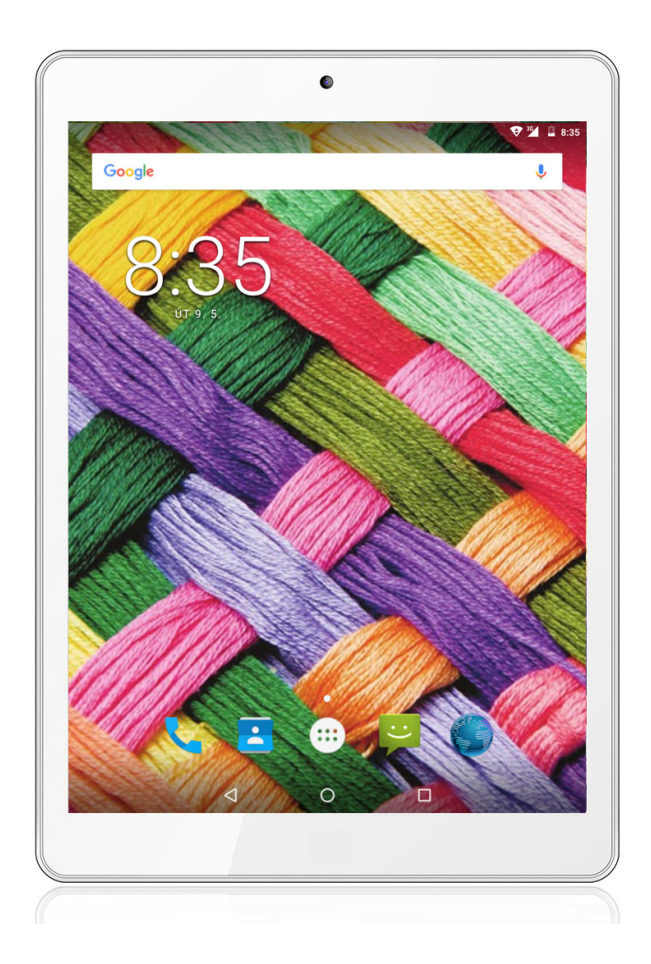

Uživatelská příručka Uživateľská príručka

# **Popis zařízení**

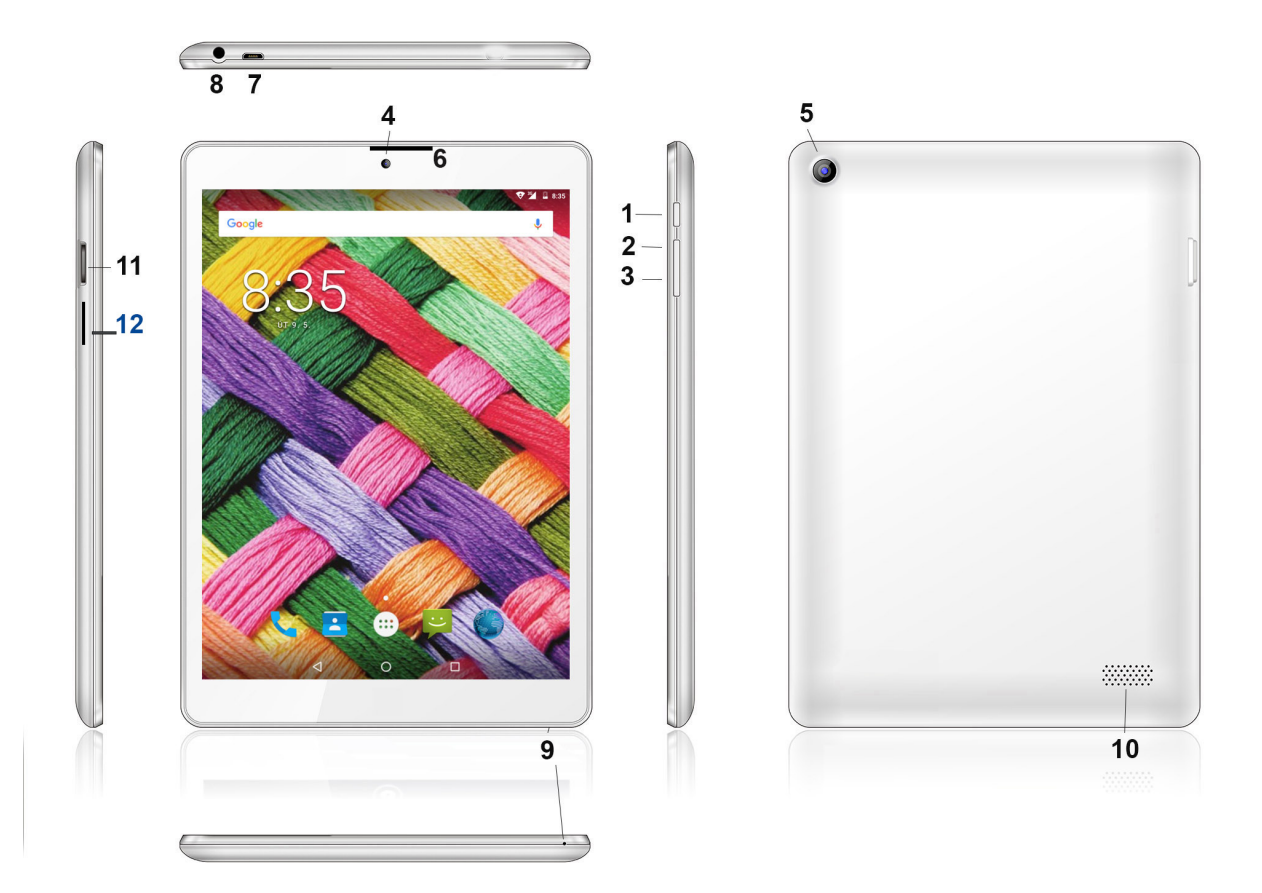

- 1. Tlačítko zapnutí / vypnutí (Power)
- 2. Hlasitost nahoru
- 3. Hlasitost dolů
- 4. Přední kamera
- 5. Zadní kamera
- 6. Přijímač hovoru
- 7. Micro USB port ( slouží k připojení k počítači a nabíjení)
- 8. Výstup na sluchátka
- 9. Mikrofon
- 10. Zadní reproduktor
- 11. Slot pro micro SD kartu
- 12. SIM slot

# **Upozornění:**

- Micro USB port slouží také k nabíjení zařízení. Připojte nabíjecí adaptér, který je součástí dodávky.
- Vkládejte SIM kartu pouze ve vypnutém stavu
- OTG kabel není součástí dodávky

# **Bezpečnostní instrukce**

- 1. Chraňte Android tablet (dále jen zařízení), nabíjecí adaptér a další příslušenství před vodou, či jinou kapalinou. Mohlo by dojít nejen k poškození ale také úrazu elektrickým proudem či způsobení požáru.
- 2. Chraňte napájecí adaptér před přepětím v síti. Mohlo by dojít k poškození, či zničení nabíjecího adaptéru, stejně tak samotného zařízení.
- 3. Napájecí adaptér používejte mimo dosah dětí a zvířat. V případě poškození nabíjecího adaptéru, respektive kabelu, může dojít k zásahu elektrickým proudem.
- 4. Používejte pouze originální nabíjecí adaptér. V případě použití jiného může dojít k poškození až ke zničení zařízení.
- 5. Nevystavujte zařízení příliš vysokým (vystavení přímému slunečnímu záření) nebo naopak nízkým teplotám (pod 0 °C). V opačném případě může dojít k poškození až zničení zařízení, zejména akumulátoru nebo k jeho nefunkčnosti.
- 6. Chraňte zařízení před pádem a zatížením. Zařízení není konstruováno s ohledem na pády a lze předpokládat poškození nejen konstrukce ale i vnitřní elektroniky. Stejně tak nepokládejte na zařízení jiné předměty.
- 7. Nikdy nepoužívejte zařízení při řízení automobilu. Používání zařízení během jízdy snižuje pozornost řidiče a může vést k nehodě s rizikem poškození zdraví až smrti.
- 8. Držte zařízení dál od magnetů. Mohlo by dojít k nenávratnému poškození elektroniky.
- 9. Nepoužívejte zařízení v blízkosti čerpacích stanic, trafostanic, letištích, nemocnicích atd. dalších místech, kde je používání elektronických zařízení zakázáno.
- 10. Zařízení za žádných okolností nerozebírejte. Zásahy přísluší pouze autorizovanému servisu

# **Základy práce s tabletem**

#### **Použití nabíjecího adaptéru**

Pro nabíjení tabletu připojte napájecí adaptér do příslušného micro USB portu, viz kapitola popis zařízení.

#### **Start**

K zapnutí držte po dobu několika sekund tlačítko **Power**.

# **Vypnutí**

- 1. Po dobu několika sekund držte tlačítko **Power** .
- 2. Objeví se nabídka.
- 3. Klikněte na možnost **Vypnout**.

# **Režim spánku**

Stiskněte tlačítko napájení pro uvedení tabletu do režimu spánku.

Po nějaké době nečinnosti (lze nastavit) bude tablet uveden do spánkového režimu automaticky.

Probuzení z režimu spánku provedete stisknutím tlačítka **Power**

# **Obsah je uzamčen**

**Dokončete, prosím, proces objednávky.**

**Následně budete mít přístup k celému dokumentu.**

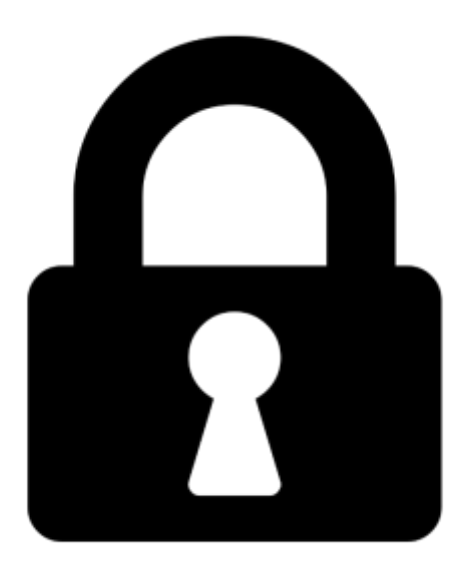

**Proč je dokument uzamčen? Nahněvat Vás rozhodně nechceme. Jsou k tomu dva hlavní důvody:**

1) Vytvořit a udržovat obsáhlou databázi návodů stojí nejen spoustu úsilí a času, ale i finanční prostředky. Dělali byste to Vy zadarmo? Ne\*. Zakoupením této služby obdržíte úplný návod a podpoříte provoz a rozvoj našich stránek. Třeba se Vám to bude ještě někdy hodit.

*\*) Možná zpočátku ano. Ale vězte, že dotovat to dlouhodobě nelze. A rozhodně na tom nezbohatneme.*

2) Pak jsou tady "roboti", kteří se přiživují na naší práci a "vysávají" výsledky našeho úsilí pro svůj prospěch. Tímto krokem se jim to snažíme překazit.

A pokud nemáte zájem, respektujeme to. Urgujte svého prodejce. A když neuspějete, rádi Vás uvidíme!